PARALLELMODUL "EKIB" Fakultät für Architektur und Bauingenieurwesen

**BERGISCHE UNIVERSITÄT WUPPERTAL** 

Lehr- und Forschungsgebiet Tragkonstruktionen Baustatik und Baudynamik Lehr- und Forschungsgebiet Baubetrieb und Bauwirtschaft

Pauluskirchstr. 7 42285 Wuppertal

## **JEDEN MONTAG**

## 08:15 UHR TRAGWERKLEHRE 14:15 UHR PERSPEKTIVEN UND BERUFSFELDER

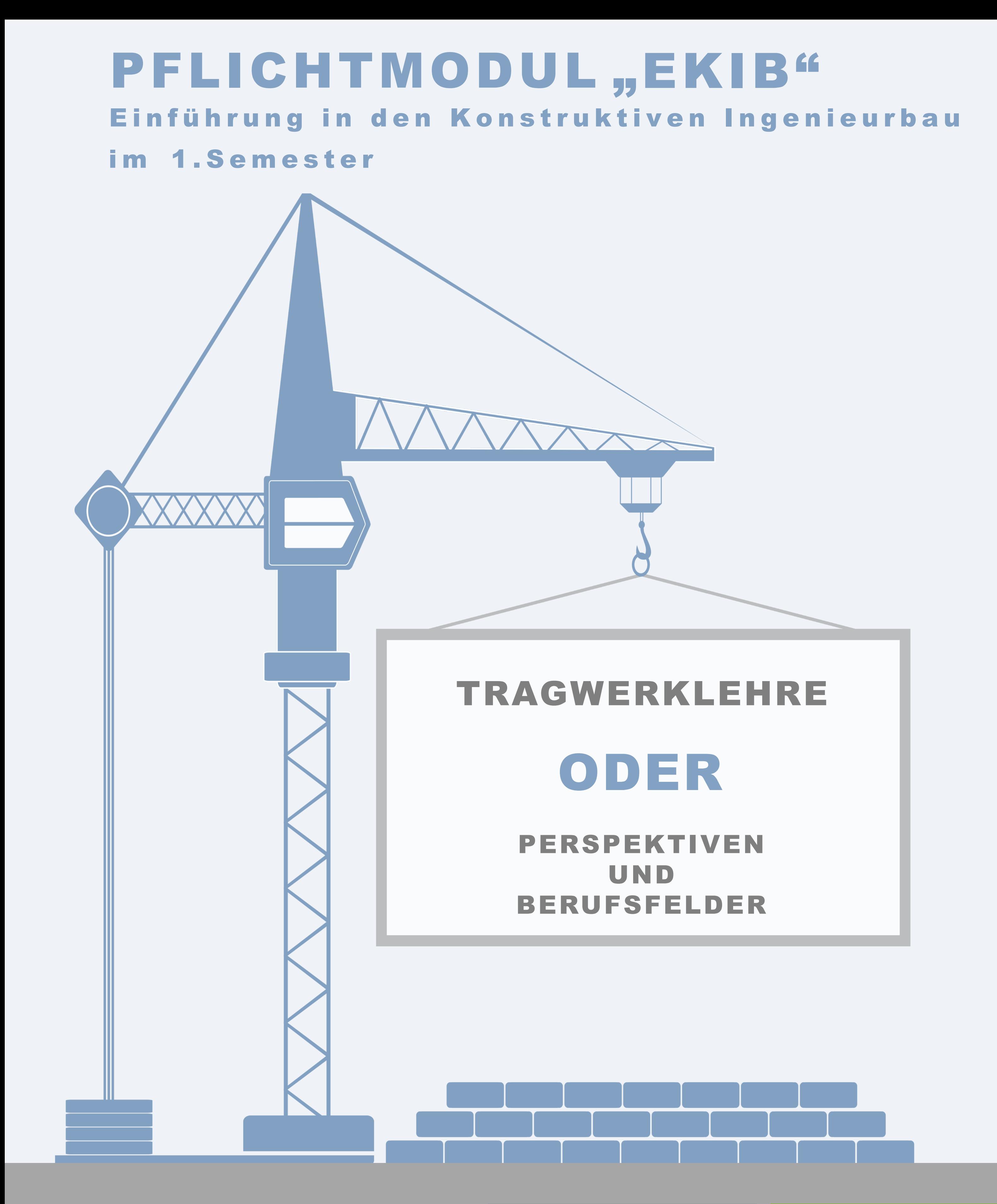

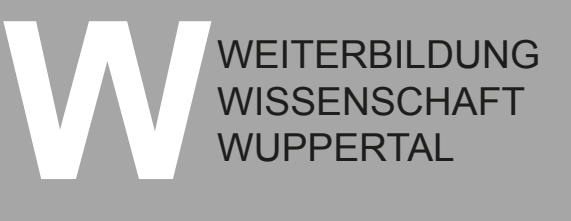

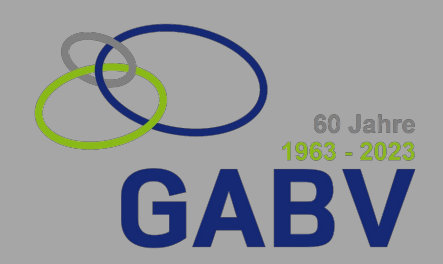